# **Cdmenu Editor**

**Jin-Ying Zhang**

 CD and DVD Recording For Dummies Mark L. Chambers,2004-04-01 Most new PCs and Macs today are equipped with the latest in recording and storage equipment: CD-RW and DVD-R/RW drives. Even if your computer is a little older, you can still join the revolution with add-on hardware and software. You can record music and movies, store photos and data, and organize things you want to preserve for posterity, safely and easily. CD and DVD Recording For Dummies®, Second Edition, takes the frustration out of choosing and using these cool recording systems. This easy-to-follow guide will help you find what you need and use it efficiently, and it covers all the newest equipment. You'll discover how to Choose and install a CD or DVD recorder Pick the best software for your needs Store large data files safely on CD Use EasyCD and DVD Creator and Toast Record mixed media disks Create electronic photo albums, baby books, genealogies, and more Once upon a time, videotape, vinyl record albums, and floppy disks were state of the art for preserving movies, music, and data. The superior durability and capacity of CDs and DVDs have made these tools as obsolete as the washboard, but never fear. CD and DVD Recording For Dummies®, Second Edition, makes it easy to Transfer your favorite VHS movies to DVD Preserve those classic LPs on CD Archive records and data files, and safely store treasured family photos Ask the right questions when shopping for CD or DVD recording hardware and software Record original material, copy and erase rewriteable disks, and make backups of important data Add menus to your disks, label them, and care for them properly Record a bootable CD-ROM Today's CD and DVD recorders can produce everything from superb sound quality to original movies you can play on your DVD player. CD and DVD Recording For Dummies® will get your recording career going in a jiffy.

 **CD Cracking Uncovered: Protection against Unsactioned CD Copying** Kris Kaspersky,2004 A manual on protecting CDs against illegal copying, this book shows how crackers copy CDs using various access methods. The methods covered include the CDFS driver, cooked mode, SPTI, ASPI, the SCSI port, and the MSCDEX driver. Explained is how to prevent cracker break-ins using protections based on nonstandard CD formats such as the CD driver and weak CD sectors. Information on CD functioning fundamentals and tips related to CD protection in a format free of math and assembling-such as data formats, the scrambler, the Reed-Solomon coder/encoder, the CIRC coder/encoder, and a weak-sectors generator-are also provided. The main program interfaces, which provide direct control via peripheral devices on the application level in UNIX, Novell, and Windows 9x/NT/2000/XP, are considered, as is how to read and write RAW sectors.

#### **NGDC Key to Geophysical Records Documentation** ,1995

**Easy Creating CDs & DVDs** Tom Bunzel,2003 & • Simple, easy to follow step-by-step quide for the beginner on adding data, audio and digital video to CDs and DVDs. & & • While the book as a whole is general, with many how-to tips and hints, it focuses on major software programs to illustrate these concepts. & & • Includes coverage of audio and video CD creation as well as authoring and outputting DVDs.

The Complete Idiot's Guide to Creating CDs and DVDs Todd Brakke, 2003 ... focuses primarily on Easy CD Creator 5 Platinum from Roxio and Nero Burning ROM 5.5 from Ahead Software--p. xvi. ...included chapters on MusicMatch Jukebox and Ulead VideoStudio ...--p. xvii.

**HTML CD** Vivian Neou,Mimi Recker,1996 All the software and information users need to turn a Windows PC into a Web publishing system. This book/CD set gives users a comprehensive introduction to HTML and presents design guidelines, information about building interactive forms, and directions for creating a personal home page. The CD contains easy-to-use Web authoring tools that simplify the creation of HTML documents.

 **InfoWorld** ,1996-07-29 InfoWorld is targeted to Senior IT professionals. Content is segmented into Channels and Topic Centers. InfoWorld also celebrates people, companies, and projects. Easy Creating CDs & DVDs Tom Bunzel,2003 & • Simple, easy to follow step-by-step quide for the beginner on adding data, audio and digital video to CDs and DVDs. & & • While the book as a whole is general, with many how-to tips and hints, it focuses on major software programs to illustrate these concepts. & & • Includes coverage of audio and video CD creation as well as authoring and outputting DVDs.

 Apple TV Portable Genius Guy Hart-Davis,2012-12-17 Get savvy advice and hip tips on using Apple TV The Portable Genius series is all about getting the most from your Apple-inspired digital lifestyle and the popular and inexpensive Apple TV is no exception. With this helpful guide, you'll find important basics on how to stream Internet content from Netflix, Hulu Plus, YouTube, and iTune. In addition, you'll learn how Apple TV fully integrates with both iOS and OS X and acts as a media hub for viewing content from the iPad, iPhone, iPod, and Mac via an HDTV. Covering everything from simply connecting the device to a home entertainment system through setting up accounts and finding content, this handy resource is packed with tips and tricks that are all aimed at helping you get the most from your Apple TV. Offers little-known tips and tricks for streaming movies from popular services to your Apple TV as well as using Apple TV as a media hub Features detailed guidance on wirelessly connecting to personal computers and tablets Highlights ways in which you can take full advantage of AirPlay and iCloud to stream and share content from your computer or iOS device

 Choosing and Using Audio and Music Software Mike Collins,2004-03-08 This comprehensive reference features all the major audio software: SONAR XL; Cubase SX; Logic Audio Platinum; Digital Performer; Nuendo; Pro Tools; Peak; Spark XL; SonicWorx; Audition (Cool Edit Pro); WaveLab; Sound Forge. If you need advice on which systems to purchase, which are most suitable for particular projects, and on moving between platforms mid-project, this book should be your one-stop reference. Mike Collins is a trainer and consultant who has been tackling these issues for years and his expert advice will save you time and money. Each section covers a specific system, providing a handy overview of its key features and benefits, including help with setup. Hints and Tips appear throughout these sections, addressing issues such as how to record drum loops using a virtual drum-machine, recording basslines and keyboard pads using virtual synthesizers, and adding strings, brass or other instruments using virtual samplers. Mike then illustrates how to convert these MIDI recordings into audio tracks to mix alongside vocals, guitars and any other real instruments. The many short tutorials provide both a source of comparison and means to get up to speed fast on any given software. Mike Collins is a music technology consultant and writer who has been making music in London's recording studios variously as a MIDI programmer, session musician, recording engineer, producer and arranger since 1981. He offers freelance Pro Tools engineering, consultancy, troubleshooting and personal tuition, as well as presenting seminars and lectures on related music technology and audio recording topics. Mike has written over 500 articles for magazines such as Macworld (UK), Pro Sound News Europe, Sound on Sound and AudioMedia, and for Electronic Musician and MIX in the USA. Mike's wide-ranging career and experience enables him to bring excellent insight from all sides into his writing, from technical detail to creative expression. Starting out as a musician and club DJ in the 1970's, Mike moved into professional recording in the 1980's, initially as a Songwriter/Producer for EMI Records. Later he worked as a Songwriter for Chappell Music; as a Film Sound Consultant for Dolby Labs; as a Music Producer for TV recordings; and as Senior Recording Engineer and Music Technology Specialist at Yamaha's London R & D Studio. Throughout the 1990's Mike worked as a MIDI Programmer on records, films and music tours with bands such as the Shamen and film composers such as Ryuichi Sakamoto and David Arnold. Mike was Executive Consultant to Re-Pro (The Guild of Record Producers and Engineers) between 1996 and 1999 and Technical Consultant to the Music Producers Guild (MPG), contributing to the Education Group and organising and presenting Technical Seminars between 1999 and 2002. He has a BSc in Electroacoustics and an MSc in Music Information Technology.

nu Editor Enhanced eBook Features **Tour Reading Experience** able Fonts and Text Sizes of Cdmenu Editor ahting and Note-Taking Cdmenu Editor **Interactive Elements Cdmenu Editor** aged with Cdmenu Editor **Online Reading Communities** pating in Virtual Book Clubs ing Authors and Publishers Cdmenu Editor Books and Physical Books Cdmenu Editor ts of a Digital Library g a Diverse Reading Collection Cdmenu Editor

Small and portable, Apple TV Portable Genius is packed with tips and techniques about the things you most want to know about your Apple TV. EQ. ,1997

## **SGS : Video Editing Ulead Video Studio** ,

**SGML CD** Bob DuCharme,1998 A complete library of the world's best shareware and freeware SGML tools, this set contains all the information one needs to make the most of them. Chapters serve as both user's guides and tutorials for the software on the CD-ROM. The CD contains comprehensive tools for viewing, searching, editing and parsing SGML documents, and for developing SGML applications.

Working with DOS 6 Mark Allen,Jean Gonzalez,1994-10 Suitable for any course teaching beginning through intermediate DOS 6 procedures; can be used in conjunction with other texts for all-inone lab courses teaching DOS as well as other software applications. This text covers all of the basic concepts and skills needed to use DOS 6 and manage electronic files, without any computing prerequisite. The flexible text design facilities use in a number of instructional settings for laboratory/lecture courses, self-paced laboratory DOS courses, laboratory sections of broader computer courses, or independent learning.

**My IPod Touch** Brad Miser,2012 Presents an introduction to the features and functions of the iPod Touch, covering such topics as personalization, using iTunes, using Safari to access the Internet, downloading apps, and troubleshooting.

Professional SlickEdit John Hurst,2007-10-23 Professional SlickEditis the first quide to the award-winning SlickEdit tools, and is technically reviewed by the SlickEdit development team. SlickEdit expert John Hurst shares his years of experience in developing with SlickEdit to teach readers how to maximize the tool's features, and to write and debug code faster than they have before. Additionally, the book includes a CD ROM with an extended trial version of SlickEdit not available anywhere else. Professional SlickEdit is heavy on examples, making this a hands-on guide that will get readers up and running with the tools quickly. Topics include: Customizing the environment Staying organized with Workspaces and Projects Understanding Tagging Quickly navigating code Power editing techniques for text, code and data Taking advantage of Aliases and File Templates Slick-C Macro Programming Custom Language Support DIFFzilla and other tools And More! Business Software ,1985

 **Roxio Easy Media Creator For Dummies** Greg Harvey,2004-06-17 Want to preserve those Super 8 movies of Grandpa with his Studebaker or you in your prized Lone Ranger get -up? Want to create a CD of the newest hits from Napster or old 45s? Want to take videos or photos from Christmases past and turn them into Christmas presents? It's Roxio Easy Media Creator for Dummies to the rescue! With Roxio's digital media toolbox, you can capture video, pictures, and sound, edit photos, store data files, create custom calendars, and more. You can do everything from burning CDs and DVDs to labeling them. First you get acquainted with Easy Media Creator Home—the hub from which all the applications are launched. Then you create your own flight plan. You don't have to read each helpful tidbit—each chapter stands on its own, ready for you to dig in and start: Backing up and organizing media files for quick retrieval Using Photo Suite to fix, edit, and enhance photos and show them off in slideshows, photo collages, calendars, and the like Recording and editing digital audio with Easy Media Creator's Sound Editor Enhancing your audio with Alienizer, Enhancer, Equalizer, Maturizer, Robotizer, Room Simulator, and more Playing audio backward (if you're determined to hear the hidden message at last) Using the Capture tool to acquire the digital media (audio, photo, and video) you need for DVD projects Using DVD Builder to assemble and burn multi-media projects on DVD, combining video clips, still photo images, text, and audio tracks Using VideoWave to assemble and edit video projects Roxio Easy Media Creator For Dummies was written by Greg Harvey, author of Excel 2003 For Dummies, Windows XP for Dummies and numerous other computer books. It helps you take full advantage of all of Roxio's application programs and tools and discover how to: Use Sound Editor to record audio from audio devices connected to your computer, including analog sources such as cassettes and LP records Get album titles, artist's names, and track titles from Gracenote CDDB online Use StoryBuilder to turn video clips into finished videos using pre-designed themes and templates Add special effects, transitions to bridge scenes, and color panels and text to introduce new scenes or provide credits Complete with a Help Center & Tutorials link that speeds to you help on a particular topic, Roxio Easy Media Creator For Dummies gives you the tools and puts you at the controls.

**Keyboard** ,2002

#### **Nibble** ,1984

Uncover the mysteries within is enigmatic creation, Embark on a Mystery with **Cdmenu Editor** . This downloadable ebook, shrouded in suspense, is available in a PDF format ( PDF Size: \*). Dive into a world of uncertainty and anticipation. Download now to unravel the secrets hidden within the pages.

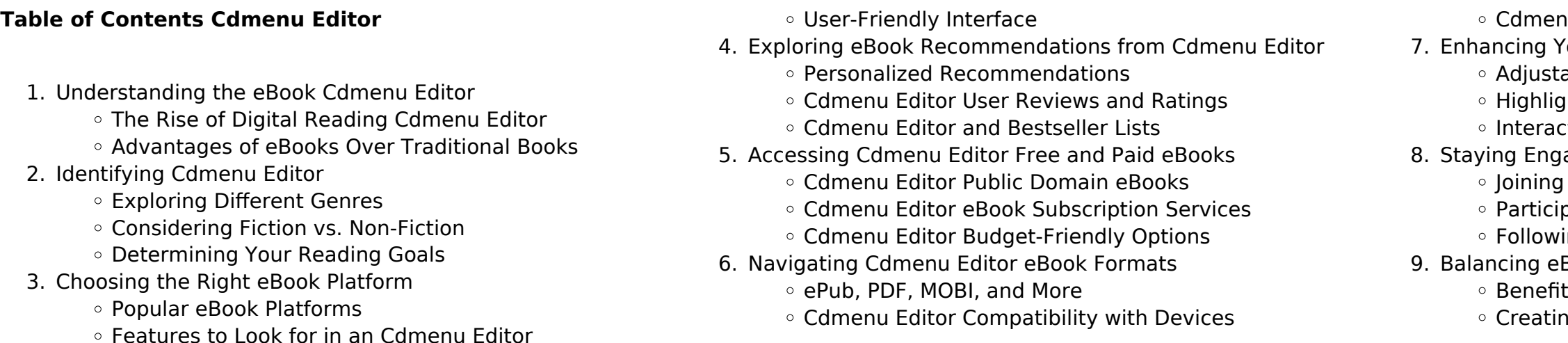

#### 10. Overcoming Reading Challenges

- Dealing with Digital Eye Strain
- Minimizing Distractions
- Managing Screen Time
- 11. Cultivating a Reading Routine Cdmenu Editor
	- o Setting Reading Goals Cdmenu Editor
	- Carving Out Dedicated Reading Time
- 12. Sourcing Reliable Information of Cdmenu Editor
	- Fact-Checking eBook Content of Cdmenu Editor
		- Distinguishing Credible Sources
- 13. Promoting Lifelong Learning
	- Utilizing eBooks for Skill Development
- Exploring Educational eBooks
- 14. Embracing eBook Trends
	- o Integration of Multimedia Elements
	- Interactive and Gamified eBooks

## **Cdmenu Editor Introduction**

Cdmenu Editor Offers over 60,000 free eBooks, including many classics that are in the public domain. Open Library: Provides access to over 1 million free eBooks, including classic literature and contemporary works. Cdmenu Editor Offers a vast collection of books, some of which are available for free as PDF downloads, particularly older books in the public domain. Cdmenu Editor : This website hosts a vast collection of scientific articles, books, and textbooks. While it operates in a legal gray area due to copyright issues, its a popular resource for finding various publications. Internet Archive for Cdmenu Editor : Has an extensive collection of digital content, including books, articles, videos, and more. It has a massive library of free downloadable books. Free-eBooks Cdmenu Editor Offers a diverse range of free eBooks across various genres. Cdmenu Editor Focuses mainly on educational books, textbooks, and business books. It offers free PDF downloads for educational purposes. Cdmenu Editor Provides a large selection of free eBooks in different genres, which are available for download in various formats, including PDF. Finding specific Cdmenu Editor, especially related to Cdmenu Editor, might be challenging as theyre often artistic creations rather than practical blueprints. However, you can explore the following steps to search for or create your own Online Searches: Look for websites, forums, or blogs dedicated to Cdmenu Editor, Sometimes enthusiasts share their designs or concepts in PDF format. Books and Magazines Some Cdmenu Editor books or magazines might include. Look for these in online stores or libraries. Remember that while Cdmenu Editor, sharing copyrighted material without permission is not legal. Always ensure youre either creating your own or obtaining them from legitimate sources that allow sharing and downloading. Library Check if your local library offers eBook lending services. Many libraries have digital catalogs where you can borrow

Cdmenu Editor eBooks for free, including popular titles.Online Retailers: Websites like Amazon, Google Books, or Apple Books often sell eBooks. Sometimes, authors or publishers offer promotions or free periods for certain books.Authors Website Occasionally, authors provide excerpts or short stories for free on their websites. While this might not be the Cdmenu Editor full book , it can give you a taste of the authors writing style.Subscription Services Platforms like Kindle Unlimited or Scribd offer subscription-based access to a wide range of Cdmenu Editor eBooks, including some popular titles.

## **FAQs About Cdmenu Editor Books**

How do I know which eBook platform is the best for me? Finding the best eBook platform depends on your reading preferences and device compatibility. Research different platforms, read user reviews, and explore their features before making a choice. Are free eBooks of good quality? Yes, many reputable platforms offer high-quality free eBooks, including classics and public domain works. However, make sure to verify the source to ensure the eBook credibility. Can I read eBooks without an eReader? Absolutely! Most eBook platforms offer web-based readers or mobile apps that allow you to read eBooks on your computer, tablet, or smartphone. How do I avoid digital eye strain while reading eBooks? To prevent digital eye strain, take regular breaks, adjust the font size and background color, and ensure proper lighting while reading eBooks. What the advantage of interactive eBooks? Interactive eBooks incorporate multimedia elements, quizzes, and activities, enhancing the reader engagement and providing a more immersive learning experience. Cdmenu Editor is one of the best book in our library for free trial. We provide copy of Cdmenu Editor in digital format, so the resources that you find are reliable. There are also many Ebooks of related with Cdmenu Editor. Where to download Cdmenu Editor online for free? Are you looking for Cdmenu Editor PDF? This is definitely going to save you time and cash in something you should think about.

## **Cdmenu Editor :**

Perl Programming Interview Questions You'll Most Likely ... Perl Programming Interview Questions You'll Most Likely Be Asked is a perfect companion to stand ahead above the rest in today's competitive job market. Top Perl Interview Questions and Answers (2023) Learn and Practice on almost all coding interview questions asked historically and get referred to the best tech companies. Perl Interview Questions Dear readers, these Perl Programming Language Interview Questions have been designed specially to get you acquainted with the nature

of questions you may ... Top 25 Perl Interview Questions You Should Prepare in 2023 Jun 27, 2023 — Top Perl Interview Questions. Enlisted below are the most frequently asked Perl Scripting Interview Questions that were answered by experts. Perl Scripting Interview Questions PERL Scripting Interview Questions and Answers → Real-time Case Study Questions ✔️Frequently Asked ✔️Curated by Experts ✔️Download Sample Resumes. Top 50 PERL Interview Questions and Answers for 2023 Discover the top PERL Interview Questions and Answers, ranging from the basic to the technical, to help you be ready for your interview and succeed in it on ... Top Perl Interview Questions and Answers - YouTube Most asked Perl Interview Questions and Answers May 22, 2012 — Most asked Perl Interview Questions and Answers ... What is Perl one-liner? There are two ways a Perl script can be run: a)from a command line, ... Perl Interview questions for freshers and experienced Here is the collection of the most frequently asked Perl interview questions. ... What is Perl one-liner and where you will use it? What are the ... Top 72 Perl Interview Questions and Answers (2023) Below are the Perl Scripting interview questions and answers for experienced candidates: 15) How the interpreter is used in Perl? Every Perl program must be ... 25.2 Nuclear Transformations Flashcards Study with Quizlet and memorize flashcards containing terms like Band of stability, Positron, Halflife and more. Nuclear Chemistry Chapter 25 (25.2, 25.3, 25.4) Worksheet ... Pearson Chemistry; Nuclear Chemistry Chapter 25 (25.2, 25.3, 25.4) Worksheet Answers. ... Chapter 25.2-Nuclear Transformations vocabulary and key concepts. 9 ... Nuclear Chemistry 2. The three types of nuclear radiation are radiation, radiation, and radiation. 25.2 Nuclear Transformations. 25.2 Nuclear Transformations Carbon-14 emits beta radiation and decays with a half-life (t1/2) of 5730 years. Assume you start with a mass of 2.00 10 12 g of carbon-14. a. How long is ... ECON101 - Ch.25 Section Review Answers For the electronic transition from  $n = 3$  to  $n = 5$  in the hydrogen atom. a) Calculatethe energy. b) Calculate the wavelength (in nm). Chapter 25 Nuclear Chemistry 25.2 Nuclear Transformations Sep 5, 2017 — Nuclear Chemistry Targets: 1.I CAN Utilize appropriate scientific vocabulary to explain scientific concepts. 2.I CAN Distinguish between fission ... Matter and Change • Chapter 25 When a radioactive nucleus gives off a gamma ray, its atomic number increases by. 12. The three types of radiation were first identified by Ernest Rutherford. Nuclear Chemistry - Lake Central High School Jul 12, 2015 — What is the change in atomic number after the alpha decay?It decreases by 2.b. ... answer the following questions.<strong>Nuclear</strong> ... 25.2 Nuclear Transformations | Lecture notes Chemistry These nuclei decay by turning a neutron into a pro- ton to emit a beta particle (an electron) from the nucleus. This process is known as beta emission. It ... 60 s - 1 min SECTION 25.2 NUCLEAR TRANSFORMATIONS. 1. Write a nuclear equation for the

following radioactive processes. a. alpha decay of francium-208 208 Fr→ b ... Tomorrow People: Future Consumers and How... by Martin ... Book overview ... The future is a profit stream waiting to happen, but it takes careful observation and anticipation to make it flow your way. This book is a ... Tomorrow People: Future Consumers and How to Read ... Tomorrow People: Future Consumers and How to Read Them: Mapping the Needs and Desires of Tomorrow's Customers Now by Martin Raymond (2003-05-28) [Martin ... The tomorrow people : future consumers and how to read them CONTENTS CI. The Tomorrow People - Tomorrow Happens So YouA'd Better Be Prepared! A snapshot of tomorrow's consumers; the world they will inhabit; ... Tomorrow People: Future Consumers and How to Read Them Tomorrow People: Future Consumers and How to Read Them. by Mr Martin Raymond. Hardcover, 279 Pages, Published 2003. ISBN-10: 0-273-65957-X / 027365957X Tomorrow People : Future Consumers and How to Read Them ... Webcat Plus: Tomorrow

People : Future Consumers and How to Read Them, GET TO KNOW YOUR FUTURE CUSTOMERS "The future is a profit stream waiting to happen, ... The tomorrow people : future consumers and how to read them City Campus Library Floor 4 658.834 RAY; Hide Details. Availability: (1 copy, 1 available, 0 requests). Tomorrow People: Future Consumers and How to Read ... Jan 1, 2003 — Tomorrow People · Future Consumers and How to Read Them ; Tomorrow People · Future Consumers and How to Read Them ; Stock Photo · Cover May Be ... What would you ask tomorrow's consumer today? Oct 20, 2023 — It's clear Sam and Wanyi are different people with different perspectives based on the future world scenarios they live in. Getting a view ... Tomorrow People: Future Consumers and How to Read ... Jan 1, 2003 — by Martin Raymond · About This Item · Reviews · Details · Terms of Sale · About the Seller · Collecting Arkham House · Collecting One Book. The future of the consumer industry:

Buying into better The agency to harness change and build a better tomorrow ... The future isn't preordained. Instead, we construct our future one choice at a time. We have the ...

Best Sellers - Books ::

[countering 21st century social environmental threats to growing](https://www.freenew.net/form-library/book-search/?k=countering-21st-century-social-environmental-threats-to-growing-global-populations.pdf)

[connect busi 530 exam answers](https://www.freenew.net/form-library/book-search/?k=connect_busi_530_exam_answers.pdf) [contemporary college algebra student solutions manual](https://www.freenew.net/form-library/book-search/?k=contemporary-college-algebra-student-solutions-manual.pdf) [conflict resolution in a relationship](https://www.freenew.net/form-library/book-search/?k=conflict-resolution-in-a-relationship.pdf) [confessions of an english opium eater](https://www.freenew.net/form-library/book-search/?k=Confessions_Of_An_English_Opium_Eater.pdf) [global populations](https://www.freenew.net/form-library/book-search/?k=countering-21st-century-social-environmental-threats-to-growing-global-populations.pdf) [cox cable tv guide baton rouge](https://www.freenew.net/form-library/book-search/?k=cox_cable_tv_guide_baton_rouge.pdf) [cornerstone for community college success](https://www.freenew.net/form-library/book-search/?k=cornerstone_for_community_college_success.pdf) [cool things to draw on yourself](https://www.freenew.net/form-library/book-search/?k=cool-things-to-draw-on-yourself.pdf) [crash test dummies god shuffled his feet](https://www.freenew.net/form-library/book-search/?k=crash_test_dummies_god_shuffled_his_feet.pdf) [cr snyman criminal law 5th edition](https://www.freenew.net/form-library/book-search/?k=Cr-Snyman-Criminal-Law-5th-Edition.pdf)